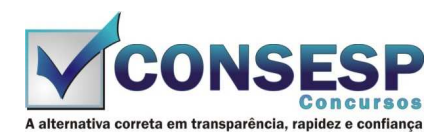

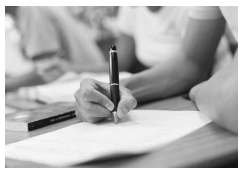

# **SÓ ABRA QUANDO AUTORIZADO LEIA COM ATENÇÃO AS INSTRUÇÕES ABAIXO**

## **CONFIRA O SEU CADERNO**

- 01. Este caderno de provas contém questões de múltipla escolha dispostas em ordem numérica, com apenas uma alternativa correta.
- 02. Confira seu caderno quando o Fiscal de Sala autorizar, pois não lhe será entregue outro, exceto no caso do item 3.
- 03. Se houver falhas: folhas em branco, páginas trocadas, falta de questão, má impressão, levante o braço. O Fiscal de Sala trocará seu caderno.
- 04. Confira se o caderno de questões corresponde ao cargo para o qual se inscreveu.

## **INSTRUÇÕES E CUIDADOS NO PREENCHIMENTO DA FOLHA DE RESPOSTAS**

- **Como preencher:**  01. Confira cuidadosamente seus dados na Folha de Respostas, assine-a, e comunique ao Fiscal de Sala em caso de alguma divergência, não faça qualquer alteração em sua folha.
- 02. Use caneta esferográfica de tinta azul ou preta.
- 03. As Folhas de Respostas preenchidas a lápis, não serão aceitas.
- 04. Preencha todos os espaços corretamente, a Leitora Óptica é sensível a marcas escuras.
- 05. Ao terminar, verifique se todas as respostas foram marcadas, mais de uma resposta marcada ou rasurada, invalidará a questão.
- 06. Leia atentamente as instruções na Folha de Respostas.
- 07. Valem, exclusivamente, as respostas corretamente assinaladas na Folha de Respostas.

### **ATENÇÃO:**

- 01. Use para rascunho as partes em branco do caderno.
- 02. Não será permitido qualquer outro material sobre a carteira, que não seja o da prova.

## **PREENCHIMENTO OBRIGATÓRIO nº Insc.** \_\_\_\_\_\_\_\_\_\_\_\_\_

ASSIM

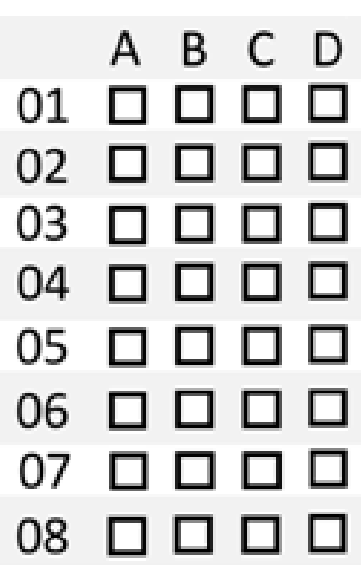

\_\_\_\_\_\_\_\_\_\_\_\_\_\_\_\_\_\_\_\_\_\_\_\_\_\_\_\_\_\_\_\_\_\_\_\_\_\_\_\_\_\_\_\_\_\_\_\_\_\_\_\_\_\_\_\_\_\_\_\_\_\_\_\_\_\_\_\_\_\_\_\_\_\_\_\_\_\_\_\_\_\_\_\_\_\_\_\_\_\_\_\_\_\_\_ **Nome por extenso**

## **CARGO: BIBLIOTECÁRIA**

**Este gabarito será destacado somente pelo Fiscal de Sala no momento da entrega da Prova** 

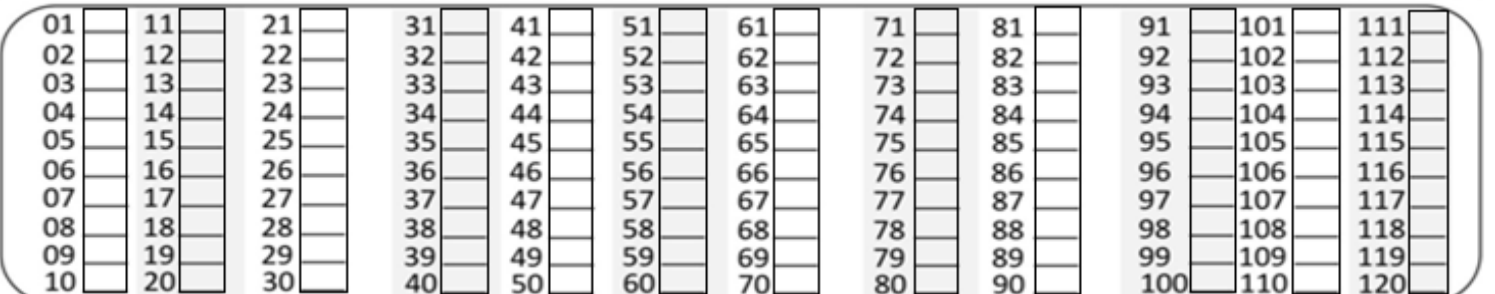

**Os candidatos aprovados poderão obter o CERTIFICADO DE APROVAÇÃO deste concurso no site www.consesp.com.br mediante pagamento de taxa. O envio será feito após a homologação do resultado.**

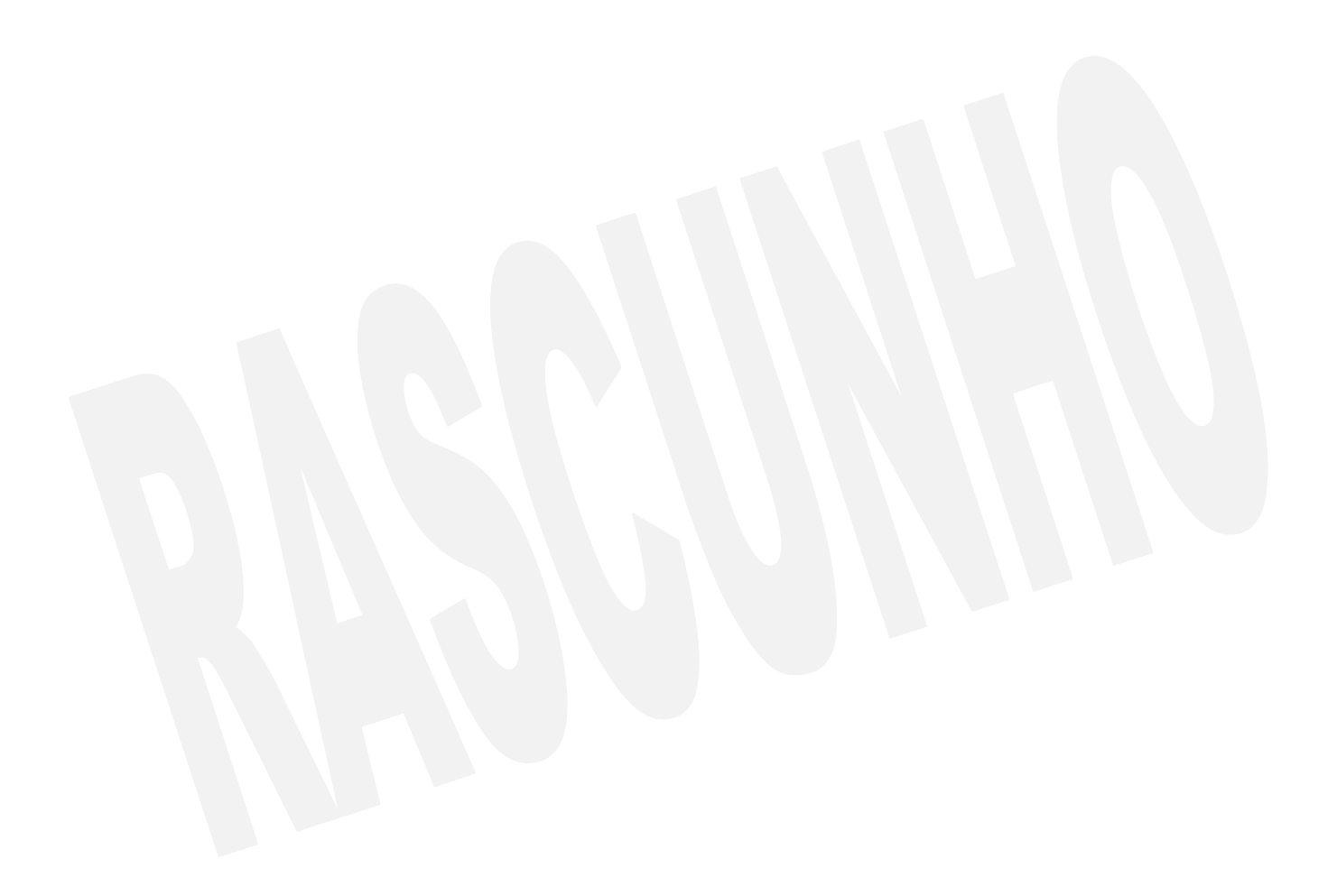

### **BIBLIOTECÁRIA**

## **CONHECIMENTOS ESPECÍFICOS**

- 01. De acordo com o Manifesto da IFLA/UNESCO sobre Bibliotecas Públicas de 1994, são missões-chave destas instituições, exceto:
	- (A) fomentar o diálogo inter-cultural e a diversidade cultural.
	- (B) proporcionar serviços de informação adequados às empresas locais, associações e grupos de interesse.
	- (C) criar e fortalecer os hábitos de leitura nas crianças, desde a primeira infância.
	- (D) executar a tarefa de seleção dos entretenimentos públicos em prol da formação e integração da sociedade.
- 02. A promoção é uma das partes mais visíveis do marketing, abrangendo a utilização de canais de comunicação para informar a existência de produtos e serviços, além de convencer os possíveis interessados em usar ou adquirir o que está se promovendo. Assinale a opção que não representa um objetivo do emprego da promoção dentro das Bibliotecas.
	- (A) Evidenciar os benefícios dos produtos e serviços oferecidos.
	- (B) Manter os usuários reais constantemente bem informados sobre a atuação da Biblioteca, seus produtos e serviços.
	- (C) Tornar o ambiente da Biblioteca e seus produtos e servicos atraentes exclusivamente para os usuários reais.
	- (D) Mostrar aos usuários reais como usar os produtos e serviços de informação.
- 03. Atualmente o desenvolvimento de coleções é considerado um processo cíclico e ininterrupto, formado por etapas ou fases interdependes, sendo:
	- (A) estudo da comunidade; políticas de seleção; seleção; aquisição; desbastamento; e avaliação.
	- (B) estudo da comunidade; seleção; aquisição; descarte; e avaliação.
	- (C) estudo da comunidade; políticas de seleção; seleção; aquisição; guarda; e avaliação.
	- (D) estudo da comunidade; políticas de seleção; aquisição; desbastamento; e avaliação.
- 04. No processo de desenvolvimento de coleções, os critérios relativos a aspectos adicionais do documento são:
	- (A) conveniência; idioma; relevância/interesse; estilo.
	- (B) autoridade; precisão; imparcialidade; atualidade; cobertura/tratamento.
	- (C) características físicas do documento; aspectos especiais; contribuição potencial; custo.
	- (D) idioma; autoridade; contribuição potencial; estilo.
- 05. Os relatórios técnicos, os trabalhos apresentados em congressos, as teses e as dissertações, as patentes, as normas técnicas e os artigos científicos são geralmente produzidos com a interferência direta do autor da pesquisa, sendo classificados com:
	- (A) fontes terciárias.
	- (B) fontes secundárias.
	- (C) literatura cinzenta.
	- (D) fontes primárias.
- 06. No formato MARC 21 Dados Bibliográficos, os campos 5XX são campos de
	- (A) descrição física.
	- (B) notas.
	- (C) assunto.
	- (D) entrada secundária de série.

07. "Tem como foco principal o sistema de informação, os quais estão inseridos o acervo, os bibliotecários, as bases de dados, bem como os problemas, as barreiras, a satisfação ou insatisfação que envolve a relação usuário e sistema de informação/biblioteca."

A qual tipo de abordagem em estudo de usuários essa definição se refere?

- (A) Modelo social.
- (B) Abordagem tradicional.
- (C) Sense Making.
- (D) Abordagem alternativa.
- 08. De acordo com o capítulo 2 do Código de Catalogação Anglo-Americano (AACR2), as fontes de informação prescritas para a descrição da Área da Edição são:
	- (A) página de rosto, outras preliminares e colofão.
	- (B) fonte principal de informação, cópias publicadas do manuscrito.
	- (C) fonte principal de informação, título de partida, capa, colofão, outras preliminares.
	- (D) qualquer fonte.
- 09. O AACR2 indica que: "se nenhuma data de publicação [...], puder ser determinada para um item, forneça uma data aproximada [...]". Diante desta regra, assinale a alternativa que indica corretamente o registro de "data provável; data aproximada; década certa; década provável".
	- (A) [entre 1520 e 1532]; [1980 ou 1981]; [2011?]; [193-].
	- (B) [2016 ou 2017]; [entre 1781 e 1800]; [1950]; [1970?].
	- (C) [c1650]; [200-]; [1990?]; [ca. 1910].
	- (D) [1920?]; [ca. 2003]; [175-]; [198-?].
- 10. "Permite a comunicação entre computadores, desenhado para possibilitar pesquisa e recuperação de informação – documentos com textos completos, dados bibliográficos, imagens, multimeios – em redes de computadores distribuídos. Baseado em arquitetura cliente/servidor e operando sobre a rede Internet."

Essa é a definição do: (A) MARC 21. (B) XML.

- (C) Dublin Core.
- (D) Z39.50.

### **LÍNGUA PORTUGUESA**

- 11. Preencha a lacuna com a figura de linguagem que expressa corretamente a explicação da frase.
	- "A \_\_\_\_\_\_\_\_\_\_\_ apresenta certo exagero verbal."
	- (A) prosopopeia
	- (B) hipérbole
	- (C) ironia
	- (D) antítese
- 12. Das palavras abaixo, apenas uma está escrita corretamente com a letra "**i**" no prefixo **ant**-. Aponte-a. (A) Antiontem.
	-
	- (B) Antipassado.
	- (C) Antibraço.
	- (D) Anticaspa.
- 13. Segundo a nova regra de ortografia, no que se refere ao emprego do hífen, assinale a alternativa **incorreta**.
	- (A) Anti-inflamatório.
	- (B) Contra-ataque.
	- (C) Ultra-ssom.
	- (D) Micro-ônibus.
- 14. Em "Arnaldo foi quem **trabalhou** menos.", o verbo em destaque exprime uma
	- (A) ação passada.
	- (B) ação momentânea.
	- (C) ação que será realizada.
	- (D) ação transitória.
- 15. Aponte a alternativa que contém o verbo pertencente à terceira conjugação.
	- (A) Sorrir.
	- (B) Rever.
	- (C) Ensinar.
	- (D) Saber.
- 16. Quanto à classificação dos fonemas, a palavra "**comunidade**" apresenta
	- (A) 5 consoantes e 4 vogais.
	- (B) 3 consoantes e 5 vogais.
	- (C) 5 consoantes e 5 vogais.
	- (D) 6 consoantes e 4 vogais.
- 17. "Ela cortou-**se** com a faca."

Como é classificado o termo em destaque na oração acima?

- (A) Pronome reflexivo recíproco.
- (B) Índice de indeterminação do sujeito.
- (C) Pronome apassivador.
- (D) Pronome reflexivo.

18. Assinale a opção que completa correta e respectivamente as lacunas de acordo com a regência verbal.

- I. Não \_\_\_ conheço o suficiente.
- II. Ensino-\_\_\_ a dançar.
- (A) lhe / lhe
- (B) o / lhe
- $(C)$  o / lo
- (D) lhe / no
- 19. Assinale a alternativa em que a palavra esteja corretamente separada em sílabas.
	- (A) PERS-PE-CTI-VA.
	- (B) DE-SCI-DA.
	- (C) CA-MIN-HA-DA.
	- (D) ES-PÉ-CIE.
- 20. Assinale a alternativa que indica a circunstância correta, entre parênteses, expressa pelo advérbio em destaque.
	- (A) **Nunca** brigue com seu filho. (Intensidade)
	- (B) **Ali** está a meia que procuras. (Lugar)
	- (C) Você irá viajar **amanhã**? (Afirmação)
	- (D) **Não** gosto daquele restaurante. (Tempo)

### **CONHECIMENTOS BÁSICOS DE INFORMÁTICA**

- 21. Considere as seguintes afirmativas sobre teclas de atalho no Sistema Operacional Windows 7 em sua configuração padrão.
	- I. A combinação de teclas Ctrl+Shift+Esc é utilizada para abrir o gerenciador de tarefas.
	- II. A combinação de teclas Windows + A pode ser utilizada para exibir a área de trabalho.
	- III. A combinação de teclas Alt+Enter é utilizada para exibir as propriedades de um item selecionado.
	- IV. A combinação de teclas Windows+E abre a caixa de diálogo Executar.

Está correto, APENAS, o que se afirma em

- (A) I.
- (B) I, II e III.
- (C) I e III.
- 
- 
- 
- (D) IV.
- 22. Sobre Sistemas Operacionais Windows, é incorreto afirmar que
	- (A) para navegar entre as janelas dos programas abertos podemos usar a combinação de teclas Atl+Tab.
	- (B) a opção de desligamento logoff permite encerrar a sessão atual, fechar todos os arquivos e programas e desligar o computador.
	- (C) a capacidade PnP (Plug and Play) de dispositivos facilita as tarefas de instalação, configuração e adição de periféricos a um computador pessoal.
	- (D) ao se excluir um arquivo de disco rígido, ele pode ser enviado à Lixeira ou excluído permanentemente com o auxílio da tecla Shift.
- 23. O Microsoft Word é um programa destinado à criação de documentos e que faz parte de um conjunto de programas de produtividade, o Microsoft Office. Sobre o Word, marque a opção considerada incorreta.
	- (A) É possível a edição de documentos .pdf no Word, basta que o usuário habilite essa função mediante a instalação do Acrobat Reader.
	- (B) Para selecionar palavras não adjacentes, é preciso selecionar a primeira palavra e manter a tecla Ctrl pressionada enquanto seleciona as próximas palavras.
	- (C) Com o Word, pode-se criar páginas Html para internet.
	- (D) Para abrir a caixa de Impressão no Word, podemos usar a combinação de teclas Ctrl+P.
- 24. O Microsoft Office Excel é um aplicativo utilizado para realizar várias tarefas, como cálculos simples e complexos, criação de lista de dados, elaboração de relatórios e gráficos sofisticados. Em relação a esse aplicativo, assinale a alternativa incorreta.
	- (A) O Excel substitui os dados existentes na área de colagem quando você move células.
	- (B) Para referenciar o valor de uma célula que está em outra planilha, na mesma pasta de trabalho, utiliza-se o caractere !.
	- (C) Uma das formas de utilizar o recurso "Colar Especial" depois de copiar os dados é a combinação de teclas Ctrl+Alt+V.
	- (D) Quando o recurso "Congelar Painéis" é utilizado, o Excel cria duas ou quatro áreas separadas da planilha para que você possa rolar a visualização, enquanto as linhas e as colunas da outra área permanecem visíveis.
- 25. O Linux é um sistema operacional que tem seu código fonte aberto que foi e é desenvolvido ao longo do tempo com a colaboração voluntária de desenvolvedores de várias partes do mundo. Sobre o Linux, julgue os itens que se seguem.
	- I. Para verificar informações básicas sobre todas as interfaces de redes ativas no sistema utilizamos os comandos ifconfig e ipconfig.
	- II. O diretório /etc contém os arquivos de dispositivos do sistema.
	- III. Para listar o conteúdo de um diretório, emprega-se o comando ln.
	- IV. O diretório padrão para o armazenamento de arquivos de log no linux é /var/log.

Está correto o contido em

- (A) I e IV, apenas.
- (B) I, apenas.
- (C) I, II, III e IV.
- (D) II e III, apenas.
- 26. Com o aplicativo Microsoft Office PowerPoint, é possível criar e editar apresentações de Slides. Sobre isso, assinale a alternativa correta.
	- (A) Na opção "Imprimir Layout" só são impressos os slides ou o conteúdo de slides, não as anotações do orador.
	- (B) Quando inserimos um áudio em um slide e configuramos para "Repetir até parar", o mesmo é reproduzido continuamente até o final da apresentação.
	- (C) O PowerPoint inclui layouts de slide incorporados e não é possível modificá-los.
	- (D) Arquivos de PowerPoint salvos em .ppt ou .pptx são abertos automaticamente no modo de exibição de Apresentação de Slides.
- 27. Com relação às ferramentas e funcionalidades do correio eletrônico Outlook, avalie as proposições elencadas a seguir.
	- I. No Outlook, é possível criar assinaturas personalizadas para suas mensagens de e-mail. Essas assinaturas são compostas por um texto personalizado, portanto não é possível inserir imagens nelas.
	- II. O recurso "Respostas Automáticas" não está disponível nas contas que não são do Exchange, como o Outlook.com, POP3 e IMAP.
	- III. Em sua configuração padrão, o Outlook bloqueia arquivos com a extensão .rar.
	- IV. Ao enviar imagens, você pode anexar uma imagem à mensagem de e-mail ou inserir a imagem no corpo da mensagem.

Estão corretas as proposições contidas em

- (A) I e IV, apenas.
- (B) II e III, apenas.
- (C) II e IV, apenas.
- (D) I, II, III e IV.
- 28. Segurança da informação pode ser entendido como um mecanismo de proteção de um conjunto de informações com a finalidade de preservar o valor que elas possuem para uma pessoa física ou uma organização. Em relação à Segurança da Informação, aponte a alternativa incorreta.
	- (A) Um firewall não impede a abertura de e-mails com anexos perigosos.
	- (B) A criptografia assimétrica utiliza a mesma chave tanto para criptografar como para descriptografar os dados.
	- (C) Um certificado digital é um arquivo eletrônico que contém dados de uma pessoa ou instituição, utilizados para comprovar sua identidade.
	- (D) Um firewall pode ser um hardware, software ou ambos.
- 29. Em relação à Segurança da Informação, assinale a alternativa incorreta.
	- (A) Rootkit é um conjunto de programas que tem por finalidade esconder e assegurar a presença de um invasor em um computador comprometido.
	- (B) O filtro SmartScreen do Internet Explorer ajuda na proteção contra ataques de pishing e malware, pois o avisa quando um site ou local de download é relatado como não seguro.
	- (C) Adware é um software especificamente projetado para apresentar propagandas.
	- (D) Backdoor é uma forma de configuração do computador para que ele engane os invasores, que, ao acessarem uma porta falsa, serão automaticamente bloqueados.
- 30. Quanto aos conceitos básicos de Internet, analise estas afirmativas.
	- I. A operação de enviar um arquivo de um computador local para um servidor de Internet, entendendo-se servidor como outro computador remoto conectado na Internet, é chamada de Download.
	- II. O Streaming é usado pelos sites, em regra, para identificar e armazenar informações sobre os respectivos visitantes.
	- III. Os cookies são vírus de computadores que são instalados automaticamente quando se acessa uma página web.
	- IV. O termo hipermídia refere-se a ligações entre textos, vídeos, sons e outras animações digitais que possibilitam ao usuário o acesso a uma infinidade de conteúdos na Web.

Está correto, APENAS, o que se afirma em

- (A) I, II e IV.
- $(B)$  IV.
- (C) III e IV.
- (D) II e III.